**Correction du contrôle 3 :**

**Exercice 1 :** 

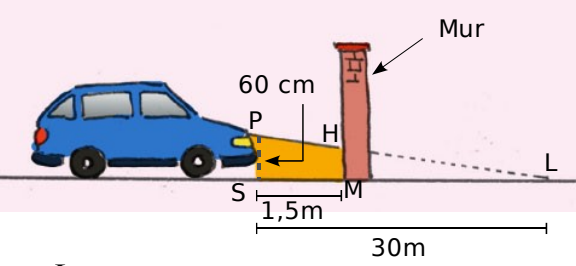

Les droites (PH) et (SM) sont sécantes en L.

On rajoute quelques lettres sur le dessin pour faciliter les calculs. Il faut alors calculer la longueur PS. On considère que la hauteur [PS] et le mur sont parfaitement verticaux, c'est-à-dire que (PS) et (HM) sont parallèles.

Donc d'après le théorème de Thalès, on a :

LM  $\frac{\text{LM}}{\text{LS}} = \frac{\text{HM}}{\text{PS}}$ . Donc  $\frac{30 - 1.5}{30}$  $\frac{-1.5}{30}$  =  $\frac{HM}{0.6}$ . D'où HM =  $\frac{0.6 \times 28.5}{30}$  = 0.57 m.

Le repère sur le mur doit donc être placé à 57 cm de hauteur.

#### **Exercice 2 :**

**a.** Prouver que les droites (AB) et (A'B') sont parallèles.

Les droites (AB) et (A'B') sont perpendiculaires à la même droite (AA') donc elles sont parallèles entre elles.

**b.** Démontrer l'égalité : *d*  $\frac{d}{d'} = \frac{AB}{A'B}$  $\frac{AB}{A'B'}$ .

Les droites (AA') et (BB') sont sécantes en O.

Les droites (AB) et (A'B') sont parallèles.

Donc d'après le théorème de Thalès, on a :

$$
\frac{d}{d'} = \frac{AB}{A'B'}.
$$

**c.** Pour un certain appareil,  $d'' = 50$  mm.

Un sapin d'une hauteur de 12 m se trouve à 15 m de l'objectif. Quelle est la hauteur de l'image qui se forme sur la pellicule ?

 $\frac{15000}{200} = \frac{12000}{150}$  $50$  $A'B'$ 

D'où A'B' =  $\frac{12\ 000 \times 50}{15\ 000}$  = 40 mm.

L'image qui se forme sur la pellicule a une hauteur de 40 mm.

**Exercice 3 :** 

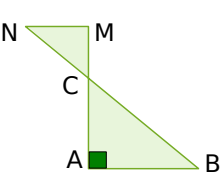

Le triangle ABC est rectangle en A. On donne  $AB = 6$  cm et  $BC = 10$  cm.

Démontre que AC = 8 cm.

Le triangle ABC est un triangle rectangle donc d'après le théorème de Pythagore, on a :  $BC<sup>2</sup> = AC<sup>2</sup> + AB<sup>2</sup>$  $AC^2 = BC^2 - AB^2$  $AC^2 = 10^{2} - 6^2$ 

 $AC^2 = 100 - 36$ 

 $AC^2 = 64$ 

Donc AC =  $\sqrt{64}$  = 8 cm.

On donne CM =  $2.56$  cm et CN =  $3.2$  cm.

Explique pourquoi les droites (AB) et (MN) sont parallèles.

Les points A, C, M d'une part et B, C, N d'autre part sont alignés dans le même ordre.

D'une part,  $\frac{CA}{CM} = \frac{8}{2,56} = 3,125$ .

D'autre part,  $\frac{CB}{CN} = \frac{10}{3,2} = 3,125$ .

On constate que  $\frac{CA}{CM} = \frac{CB}{CN}$ .

Donc, d'après la réciproque du théorème de Thalès, les droites (AB) et (MN) sont parallèles.

**Exercice 5 :**

1. Une expression développée est écrite sous la forme d'une somme ou d'une différence de termes.

Une expression factorisée est écrite sous la forme de produits de facteurs.

2. Voir cours

3. 
$$
(2x-3)^2 = (2x)^2 - 2 \times 2x \times 3 + 3^2 = 4x^2 - 12x + 9
$$

4.

 $(3 x+5)(3 x+5)+(3 x+5)(2 x-3)=(3 x+5)((3 x+5)+(2 x-3))=(3 x+5)(3 x+5+2 x-3)=(3 x+5)(5 x+2)$ **Exercice 6 : « Quelle découpe ? »**

**a.** Si on découpe des carrés de 2 cm de côté, quelle est l'aire de la partie restante ?

 $15 \times 20 - 4 \times (2 \times 2) = 300 - 16 = 284.$ 

#### **L'aire de la partie restante est de 284 cm².**

**b.** Si on découpe des carrés de 8 cm de côté, que se passe-t-il ?

On peut faire 2 carrés sur la longueur, mais un seul sur la largeur. On ne ne peut donc découper que 2 carrés dans cette plaque.

**c.** On veut que l'aire de la partie restante soit exactement égale à 251 cm². Quelle longueur de côté doit-on alors choisir ?

Si on appelle x la longueur de côté du carré, on obtient alors l'équation suivante:

$$
20 \times 15 - 4x^2 = 251
$$
  
\n
$$
4x^2 = 300 - 251
$$
  
\n
$$
x^2 = \frac{49}{4},
$$

soit  $x = 3.5$  ou  $x = -3.5$ 

Comme on cherche une longueur et donc une valeur positive, il faut choisir un carré de largeur 3,5 cm.

**d.** Est-il possible, en choisissant bien, qu'il ne reste rien après le découpage ? Il suffit de résoudre : 300 - 4x<sup>2</sup> = 0 et donc x<sup>2</sup> = 300/4 ; x =  $\sqrt{(75)}$  $\sqrt{(75)} > 8$  donc ce n'est pas possible.

# **Exercice 7 :**

**a.** Écrire les calculs intermédiaires et donne le résultat fourni lorsque le nombre choisi est 2. Recommencer avec  $-5$ .

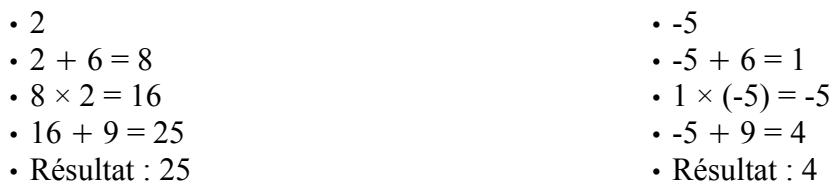

**b.** Écrire ces deux résultats sous la forme de carrés de nombres entiers.

 $25 = 5^2$  et  $4 = 2^2$ .

**c.** Démontrer que le résultat est toujours un carré, quel que soit le nombre choisi au départ. Soit n, un nombre quelconque.

Si on lui applique le programme, on obtient à la fin l'expression :  $(n + 6) \times n + 9$ c'est-à-dire, en développant :  $n^2 + 6n + 9$ puis en factorisant :  $(n + 3)^2$ donc, le résultat obtenu est toujours un carré. **d.** On souhaite que le résultat soit 16. Quel(s) nombre(s) doit-on choisir au départ ?

Pour que le résultat soit  $16$  :  $(n + 3)^2 = 16$ 

En regroupant, puis en factorisant :  $(n + 3)^2 - 16 = 0$ 

 $(n + 3 - 4)(n + 3 + 4) = 0$ 

 $(n-1)(n+7) = 0$ ce qui équivaut à :  $n - 1 = 0$  ou  $n + 7 = 0$ 

 $n = 1$  ou  $n = -7$ 

Donc, on doit choisir 1 ou -7 au départ pour obtenir 16 à la fin.

## **Exercice 4 :**

### **1. Fusibles**

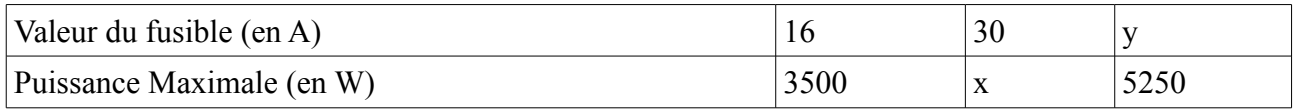

L'égalité des produits en croix donne :

 $16x = 30 \times 3500$  et  $16 \times 5250 \times 3500$ y.

 $x = \frac{30 \times 3500}{16}$  et y =  $\frac{16 \times 5250}{3500}$ 

3500

 $x = 6562, 5$  et y = 24.

**e.** Quelle puissance maximale peut supporter un fusible de 30 A ?

Un fusible de 30 A peut supporter au maximum 6562,5 W

**f.** Quelle doit être la valeur limite d'un fusible pour une puissance maximale de 5 250 W ? Pour supporter une puissance de 5250 W, la valeur limite d'un fusible doit être de 24 A.

## **2. « Au marché »**

Lucie achète 1,2 kg de carottes et paye 1,02  $\epsilon$ .

**g.** Combien coûtent 2 kg de carottes ?

Le prix des carottes est proportionnel à la masse de carottes achetées.

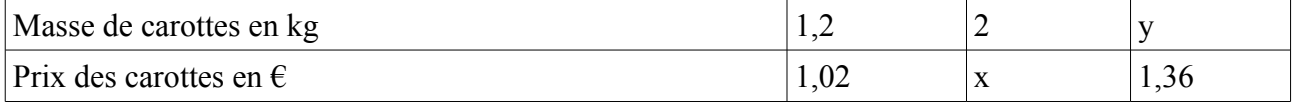

L'égalité des produits en croix donne :

 $1,2 \times x = 1,02 \times 2$  et  $1,2 \times 1,36 = 1,02 \times y$ .

Soit  $x = \frac{1.02 \times 2}{1.2}$  et  $y = \frac{1.2 \times 1.36}{1.02}$ .

Soit  $x = 1.7$  et  $y = 1.6$ .

2 kg de carottes coûtent 1,70€

**h.** Quelle masse de carottes peut-elle acheter avec  $1,36 \in \mathbb{?}$ 

**Avec 1,36€, Lucie a acheté 1,6kg de carottes.**

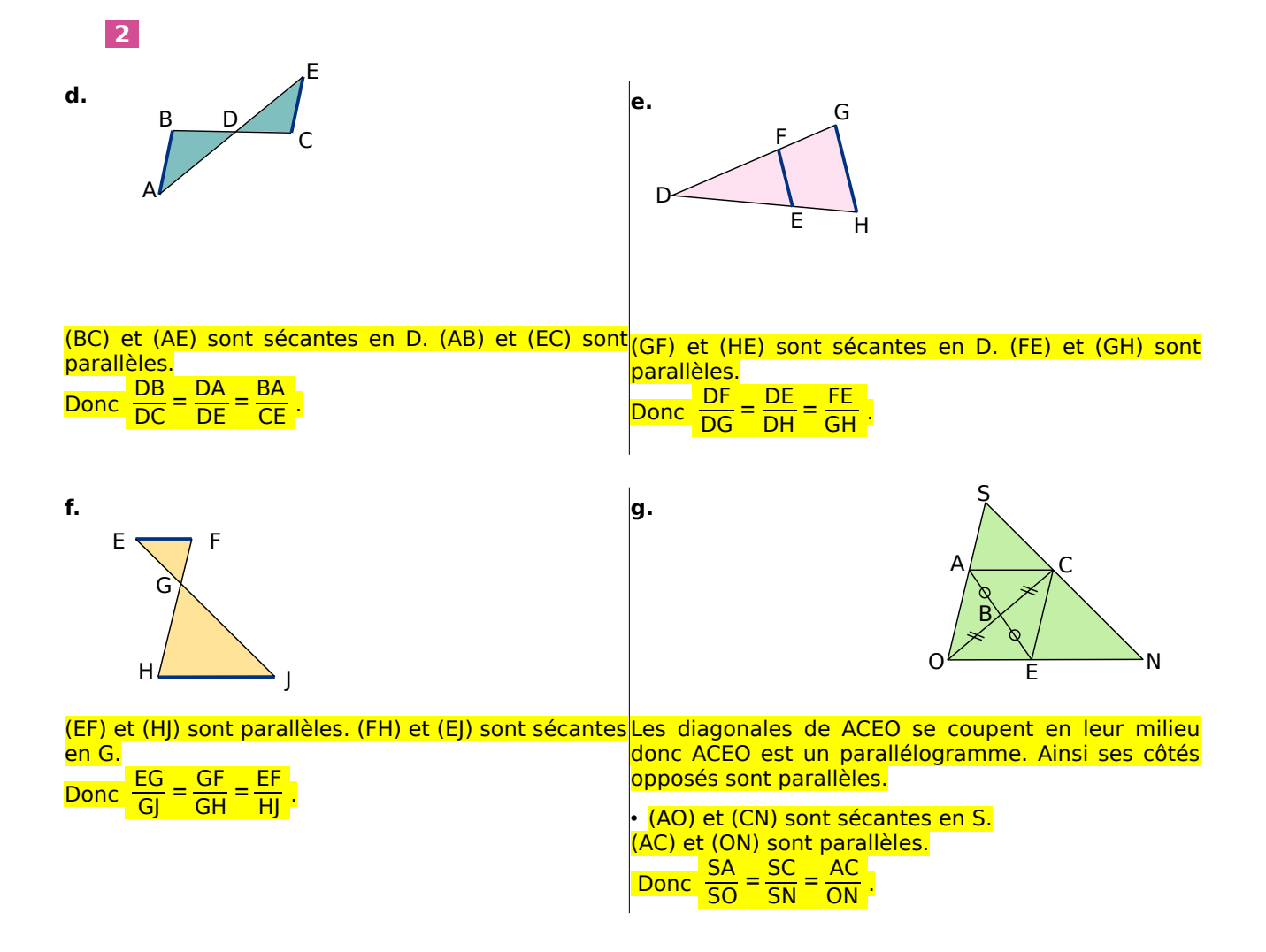

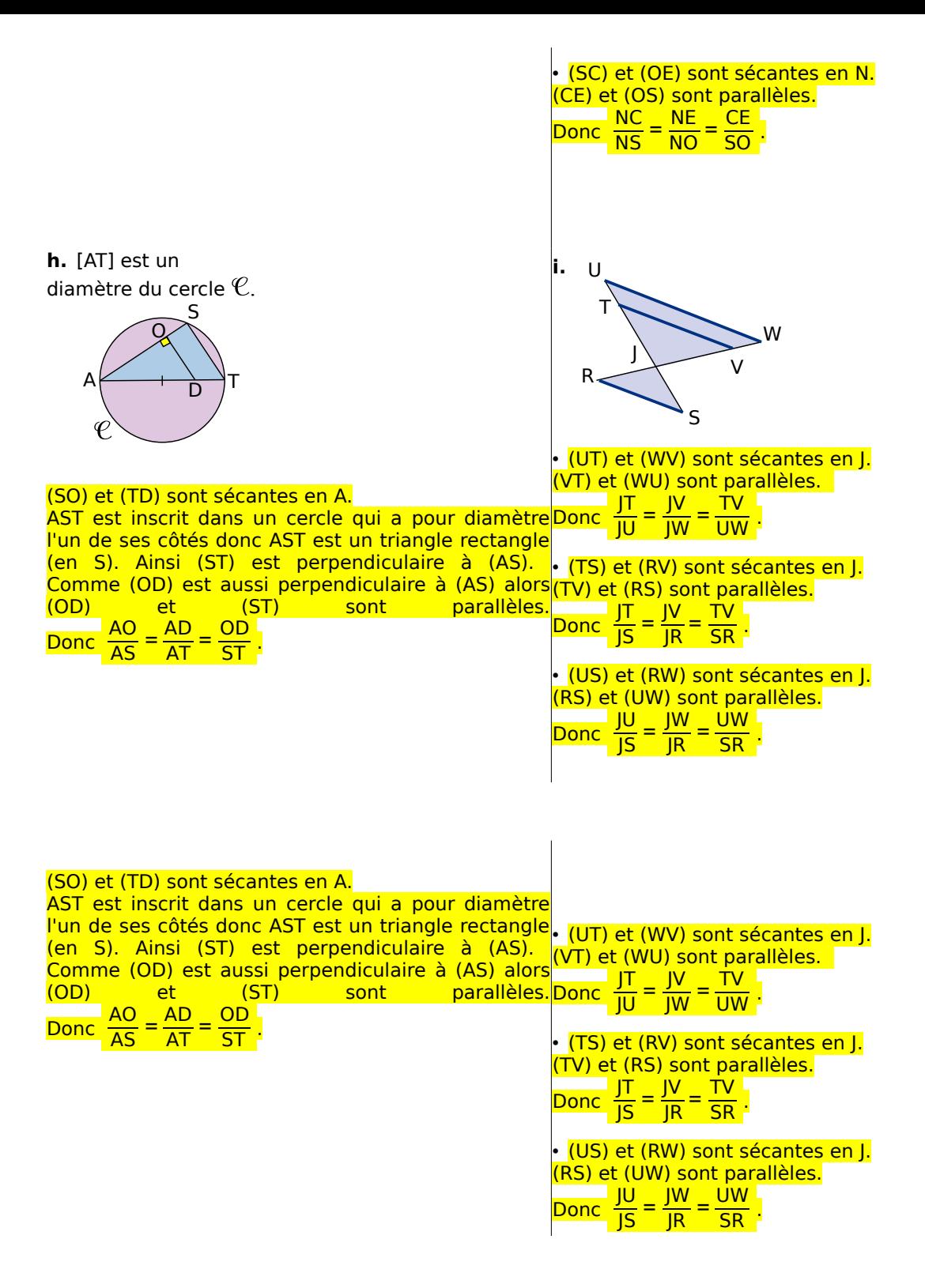